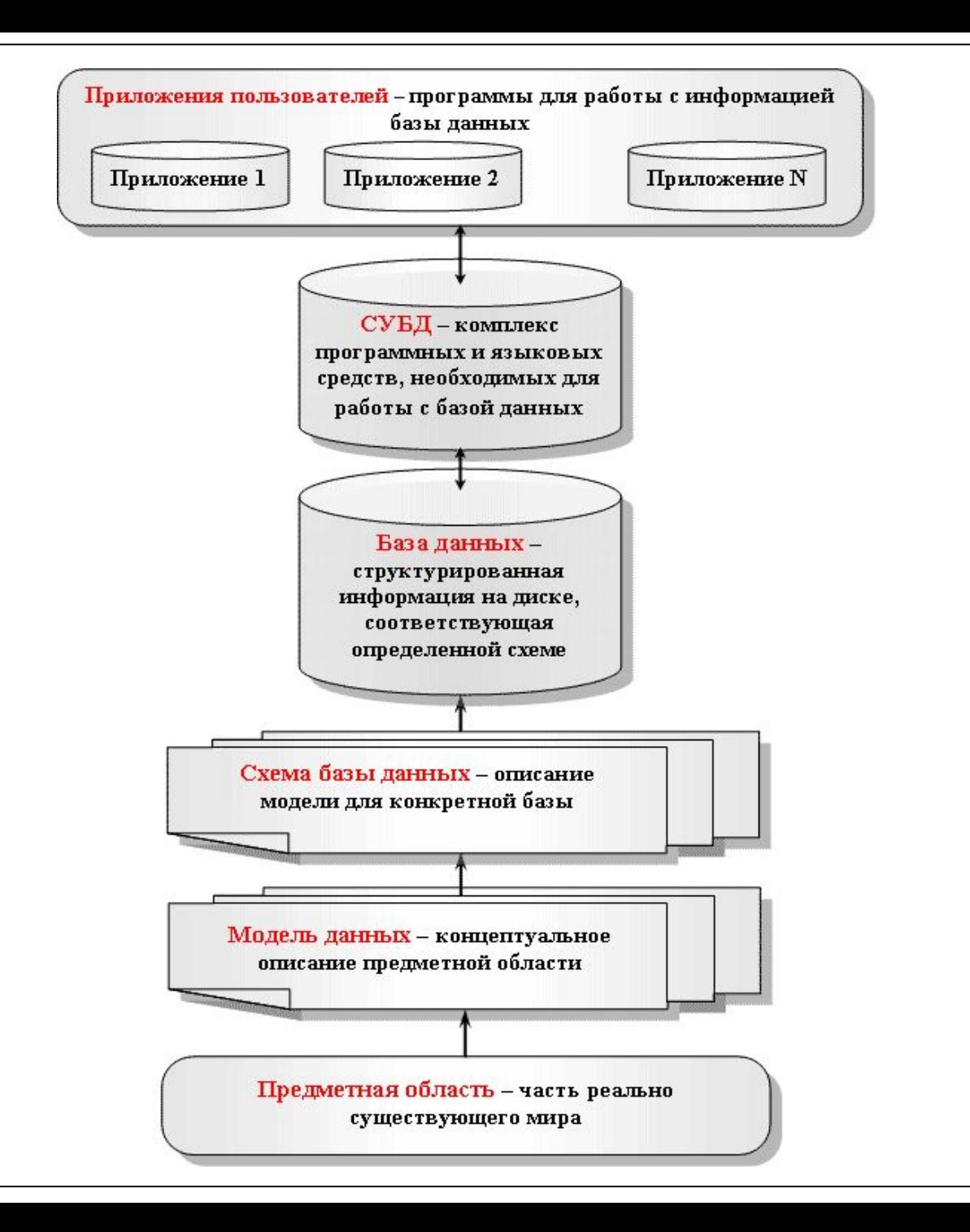

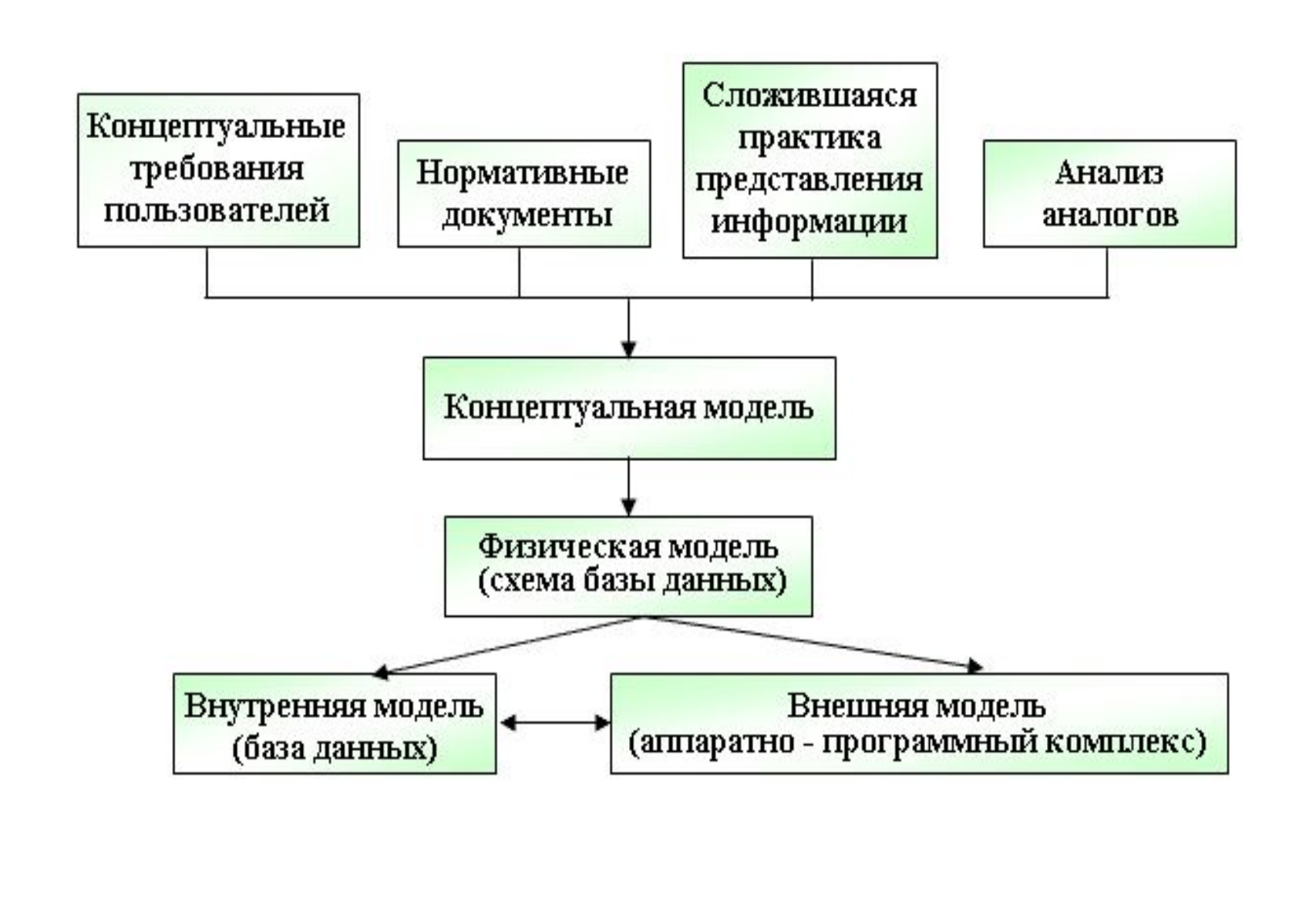

- ⚫ **Концептуальная модель** отображает информационные объекты, их свойства и связи между ними без указания способов физического хранения информации (модель предметной области, иногда ее также называют информационно-логической или инфологической моделью).
- ⚫ Информационными объектами обычно являются **сущности** - обособленные объекты или события, информацию о которых необходимо сохранять, имеющие определенные наборы свойств - **атрибутов**.
- ⚫ **Физическая модель** отражает все свойства (атрибуты) информационных объектов базы и связи между ними с учетом способа их хранения - используемой СУБД.
- ⚫ **Внутренняя модель** база данных, соответствующая определенной физической модели.
- ⚫ **Внешняя модель** комплекс программных и аппаратных средств для работы с базой данных, обеспечивающий процессы создания, хранения, редактирования, удаления и поиска информации, а также решающий задачи выполнения необходимых расчетов и создания выходных печатных форм.

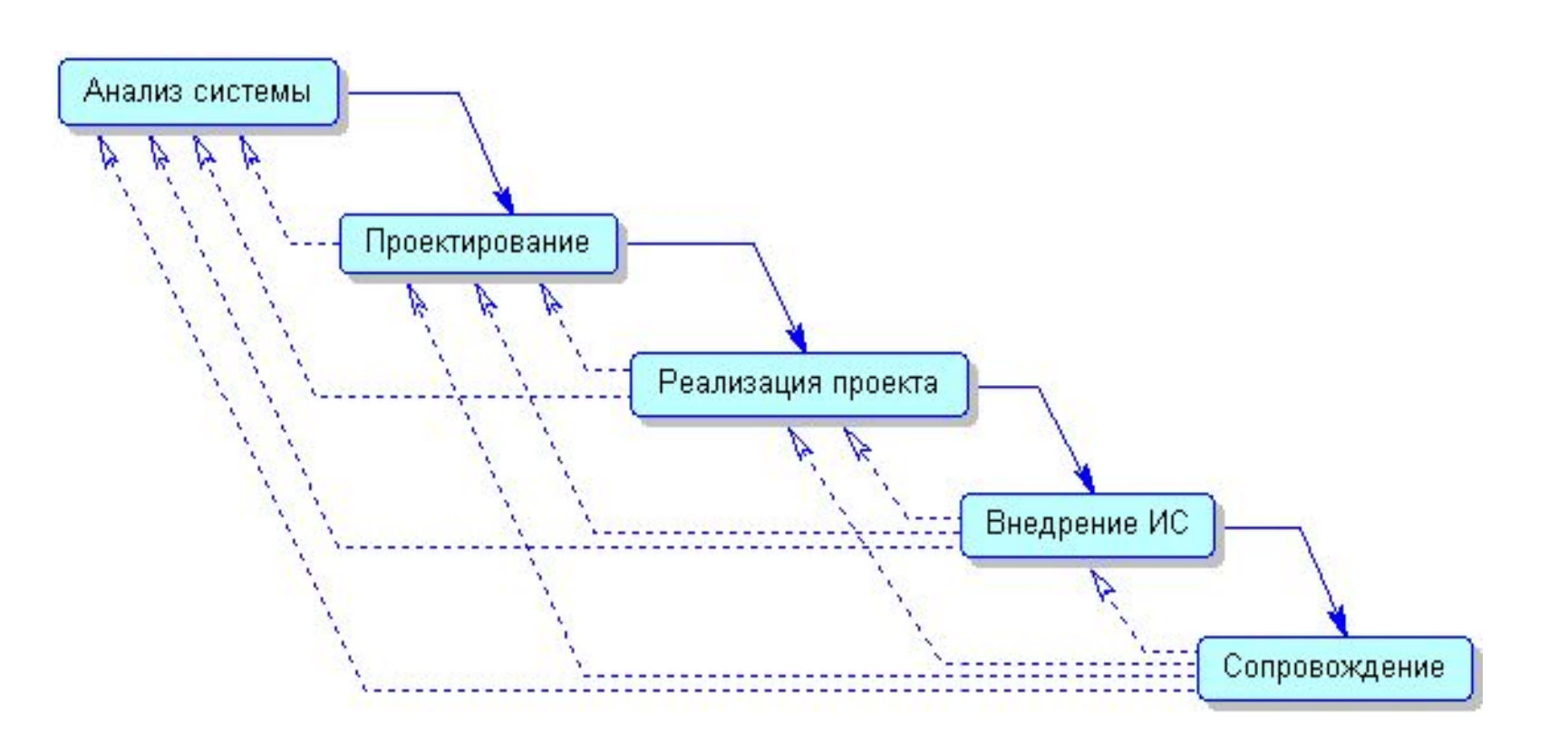

#### **Каскадная схема жизненного цикла ИС**

⚫ Жизненный цикл разработки сложной системы в этом случае складывается из этапов анализа, проектирования, программирования и тестирования, внедрения и сопровождения, которые выполняются последовательно.

# *Лабораторная работа №1*

- ⚫ **1. Описание предметной области**
- В вузе имеется несколько факультетов, на которых обучаются студенты. Студенты сдают экзамены по разным предметам и получают соответствующие оценки. Известен перечень экзаменов и возможные значения оценок.

#### Сущности: СТУДЕНТ, ЭКЗАМЕН, ОЦЕНКА

- ⚫ СТУДЕНТ (код студента, фамилия)
- ⚫ ЭКЗАМЕН (код экзамена,предмет, дата экзамена) ⚫ ОЦЕНКА (значение оценки )

Между этими сущностями существуют следующие связи:

- ⚫ *студент сдавал экзамен*,
- ⚫ *студент получил оценку*,
- $\bullet$ *по экзамену получены следующие оценки*.

#### ⚫ **2. Сформировать максимально полный перечень возможных запросов к базе данных на основе анализа предметной области**.

- По смыслу задачи к базе данных возможны следующие запросы:
- ⚫ *Какие оценки получил студент с заданной фамилией (кодом);*
- ⚫ *Какие студенты получили заданное значение оценки;*
- ⚫ *Какие экзамены сдал студент с заданной фамилией (кодом);*
- ⚫ *Какую оценку по конкретному предмету получил студент с заданной фамилией (кодом).*

#### ⚫ **3. Построить концептуальную модель в виде ERдиаграммы.**

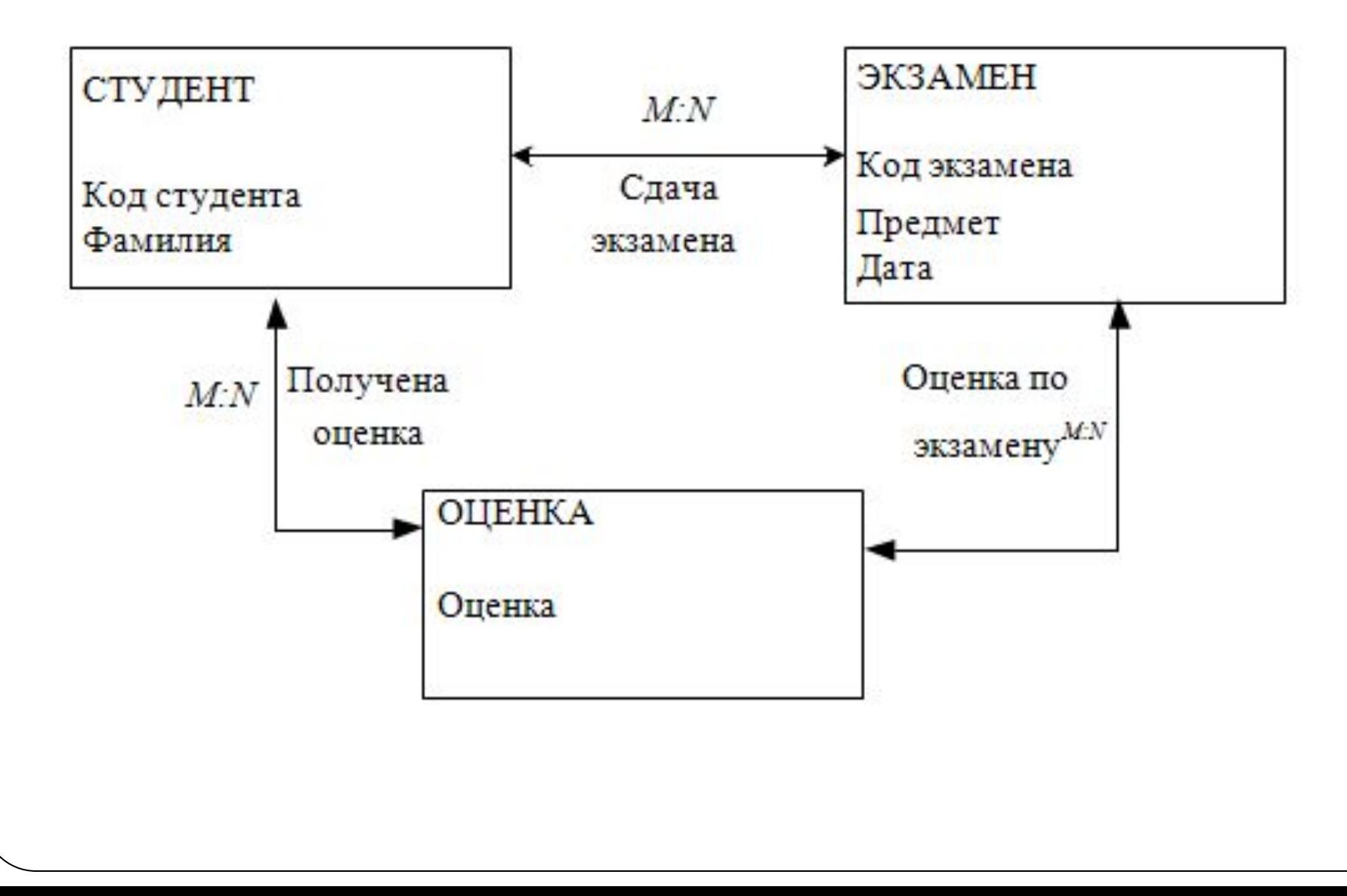

- ⚫ Для реализации последнего запроса предлагается ввести новую агрегированную сущность: ЭКЗАМЕНАЦИОННАЯ ВЕДОМОСТЬ (код студента, фамилия, код экзамена, предмет, дата экзамена, оценка).
- $\bullet$  Второй вариант ER-диаграммы:

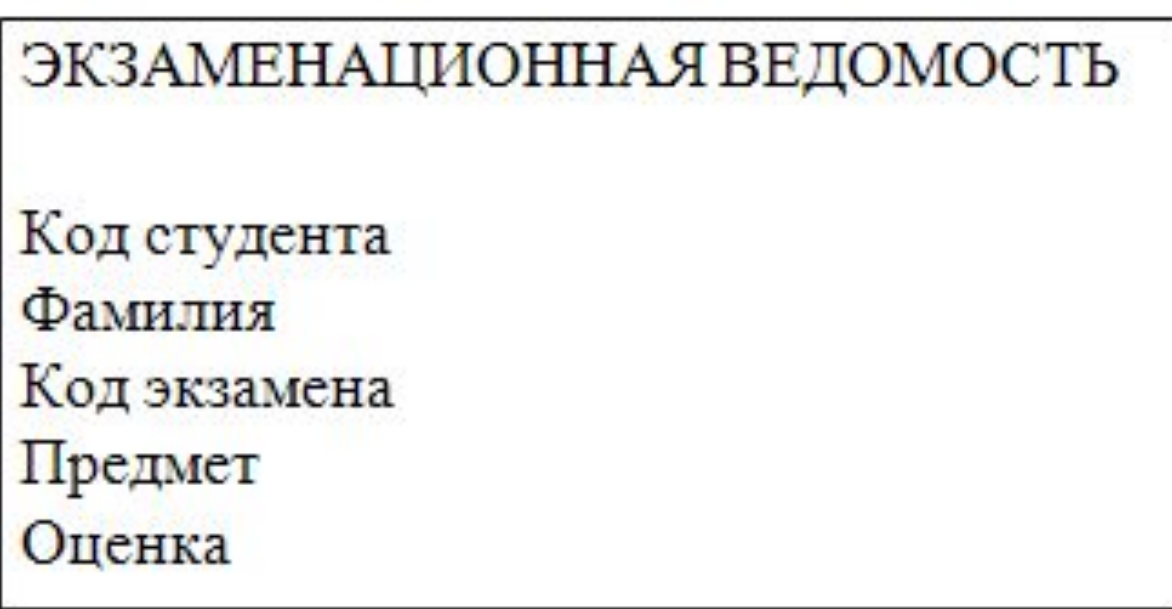

- ⚫ **4. Представить концептуальную модель в терминах реляционной модели.**
- ⚫ В терминах концептуальноймодели эта модель представляется следующей таблицей.

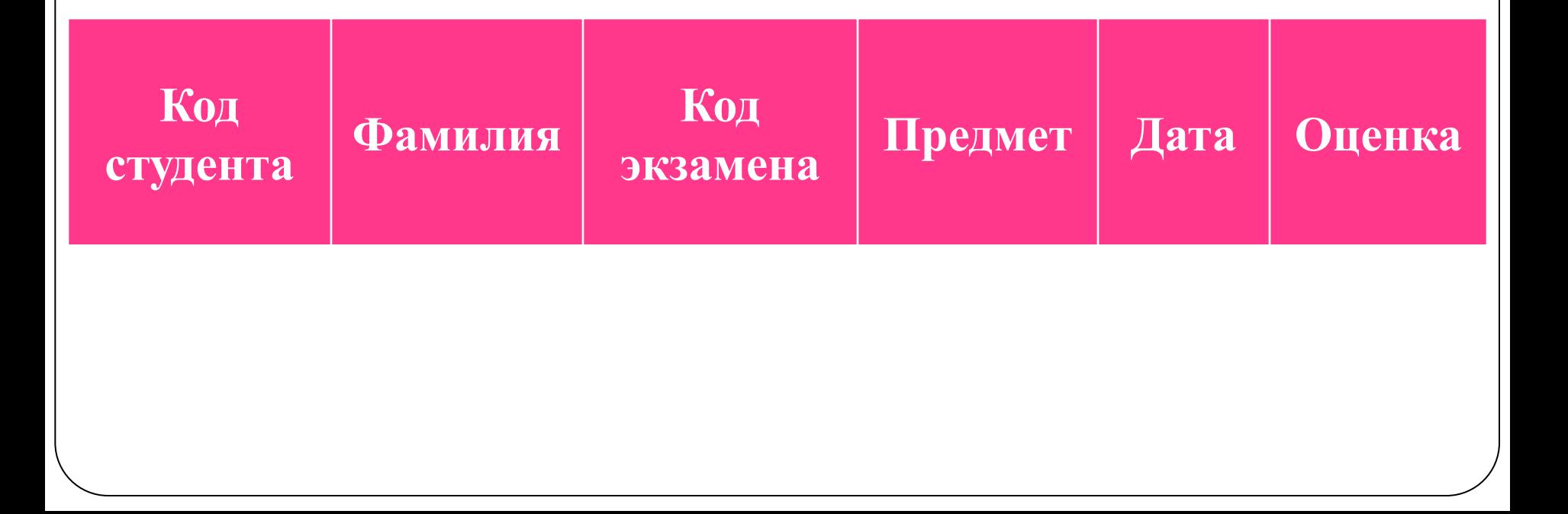

- ⚫ **5. Описать домены** (допустимые множества значений, которые могут принимать атрибуты), указывая типы соответствующих данных и их характеристики.
- ⚫ Код студента принимает значения из множества целых чисел, максимальная длина числа 4 знака.
- ⚫ Код экзамена из множества целых чисел, максимальнаядлина числа 4 знака.
- ⚫ Предмет принимает символьное значение, максимальная длина 20 символов.
- ⚫ Дата экзамена принимает значение дата в формате 00.00.00.
- Оценка принимает целое значение от  $2$  до 5.
- ⚫ **6. Определить ключи и внешние ключи (если они есть).**
- ⚫ Ключом данного отношения является совокупность атрибутов код студента, код экзамена
- ⚫ 7. Исходное отношение приведено к трем отношениям: *R*1(**КС**, Ф), *R2*(**КЭ**, П, Д), *R3*(**КС, КЭ**, О).

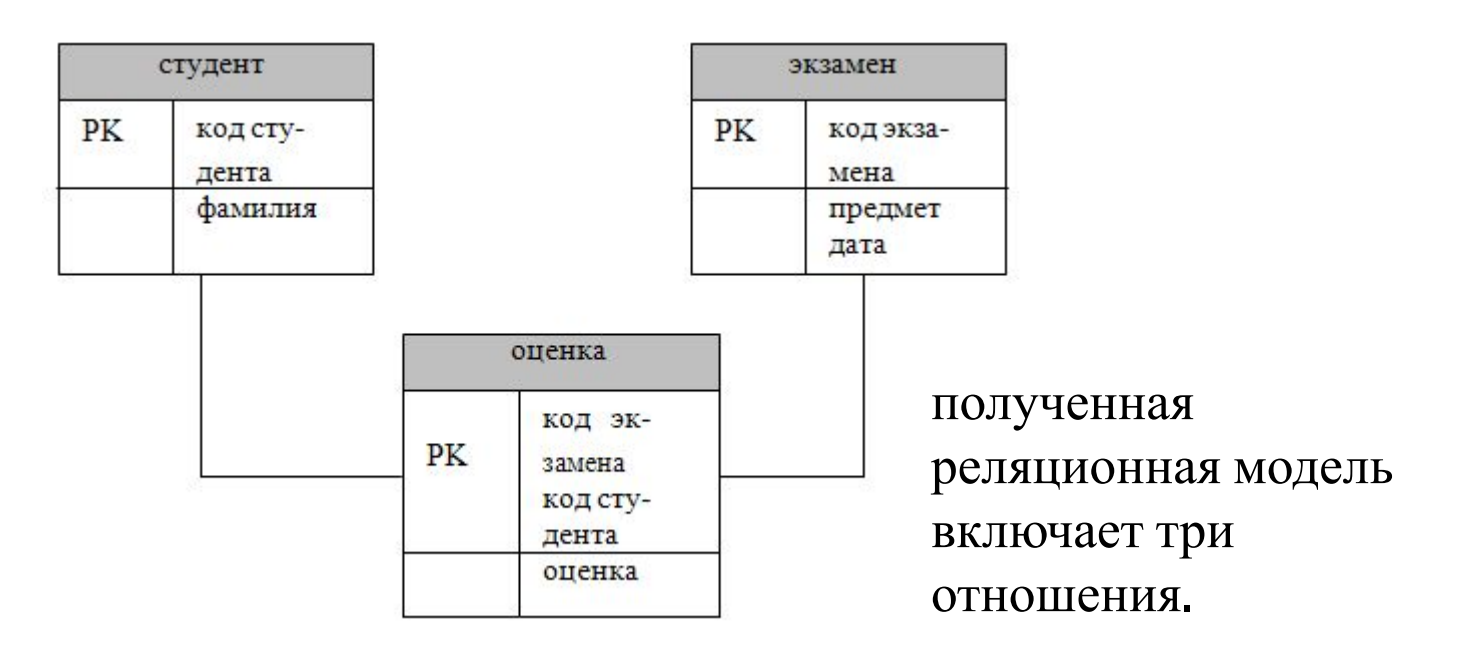

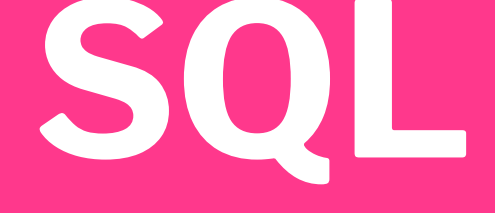

# Structured Query Language

- ⚫ **Репликация базы данных** создание копий базы данных (реплик), которые могут обмениваться обновляемыми данными или реплицированными формами, отчетами или другими объектами в результате выполнения процесса синхронизации.
- ⚫ **Транзакция** изменение информации в базе в результате выполнения одной операции или их последовательности, которое должно быть выполнено полностью или не выполнено вообще. В СУБД существуют специальные механизмы обеспечения транзакций.
- ⚫ **Язык SQL** (Structured Query Language) универсальный язык работы с базами данных, включающий возможности ее создания, модификации структуры, отбора данных по запросам, модификации информации в базе и прочие операции манипулирования базой данных.
- ⚫ Операторы языка SQL можно условно разделить на две категории:
- ⚫ **язык определения данных** (Data Definition Language — **DDL**)
- ⚫ **язык манипулирования данными**  (Data Manipulation Language — **DML**).

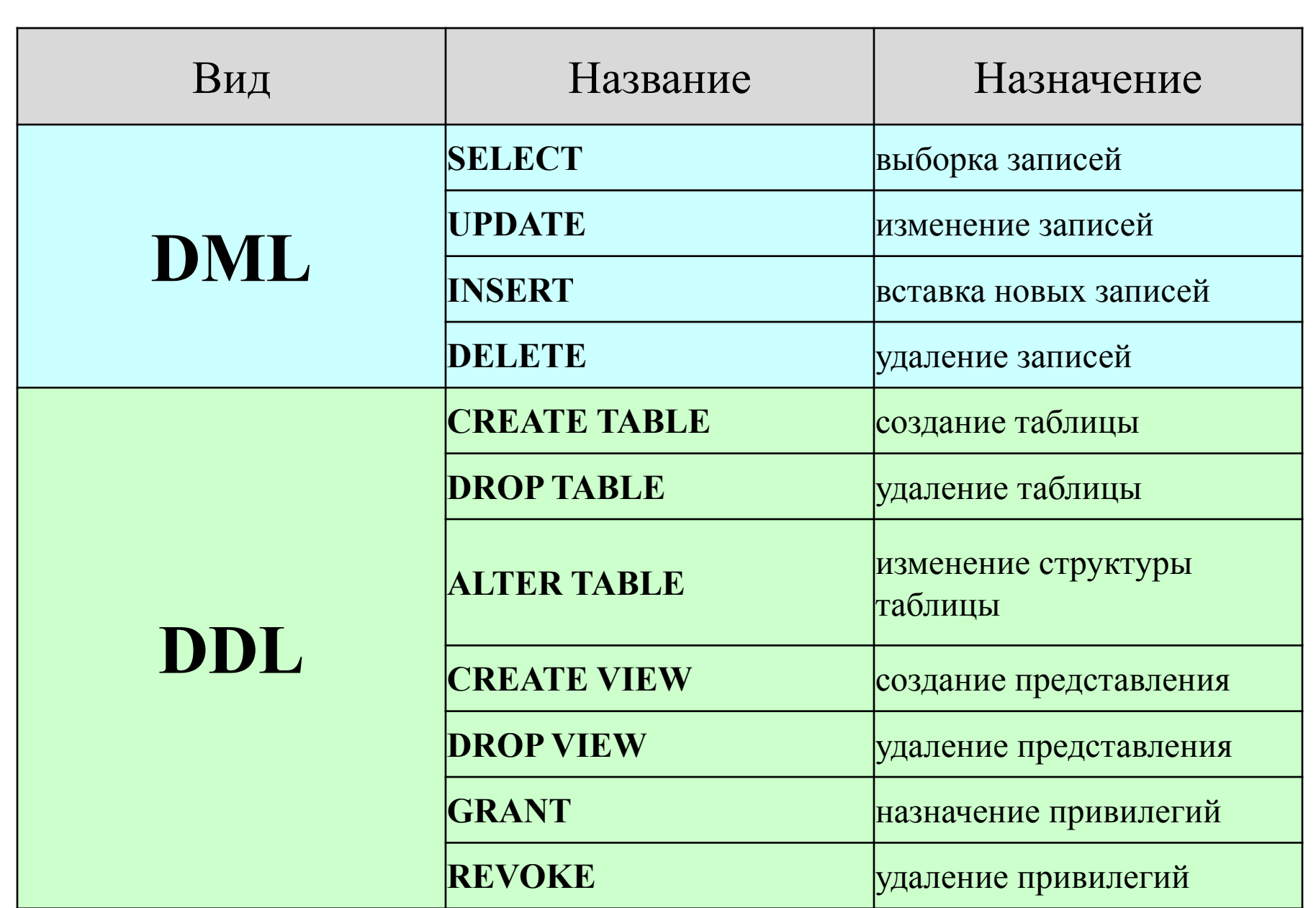

## **Типы данных SQL**

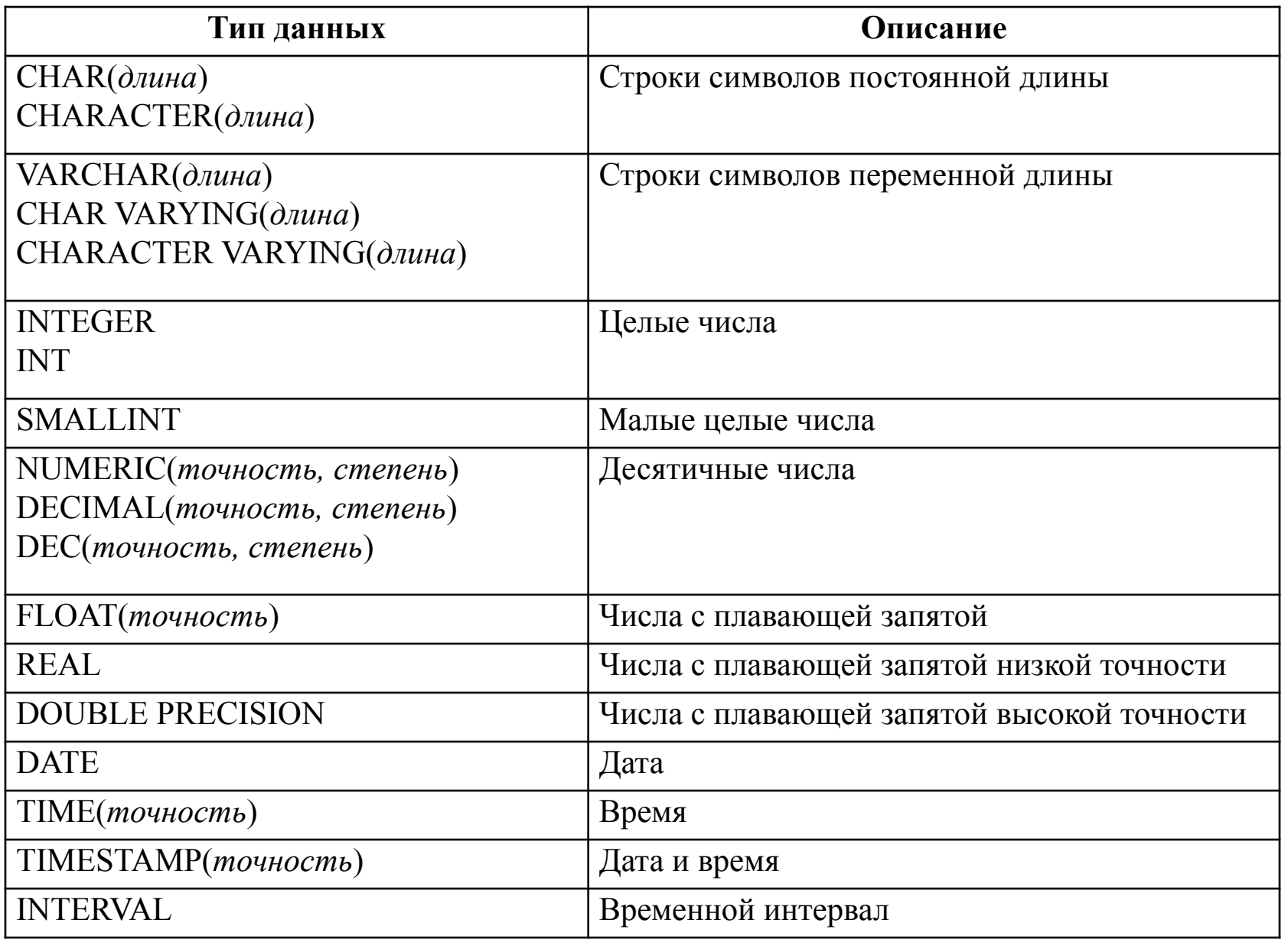

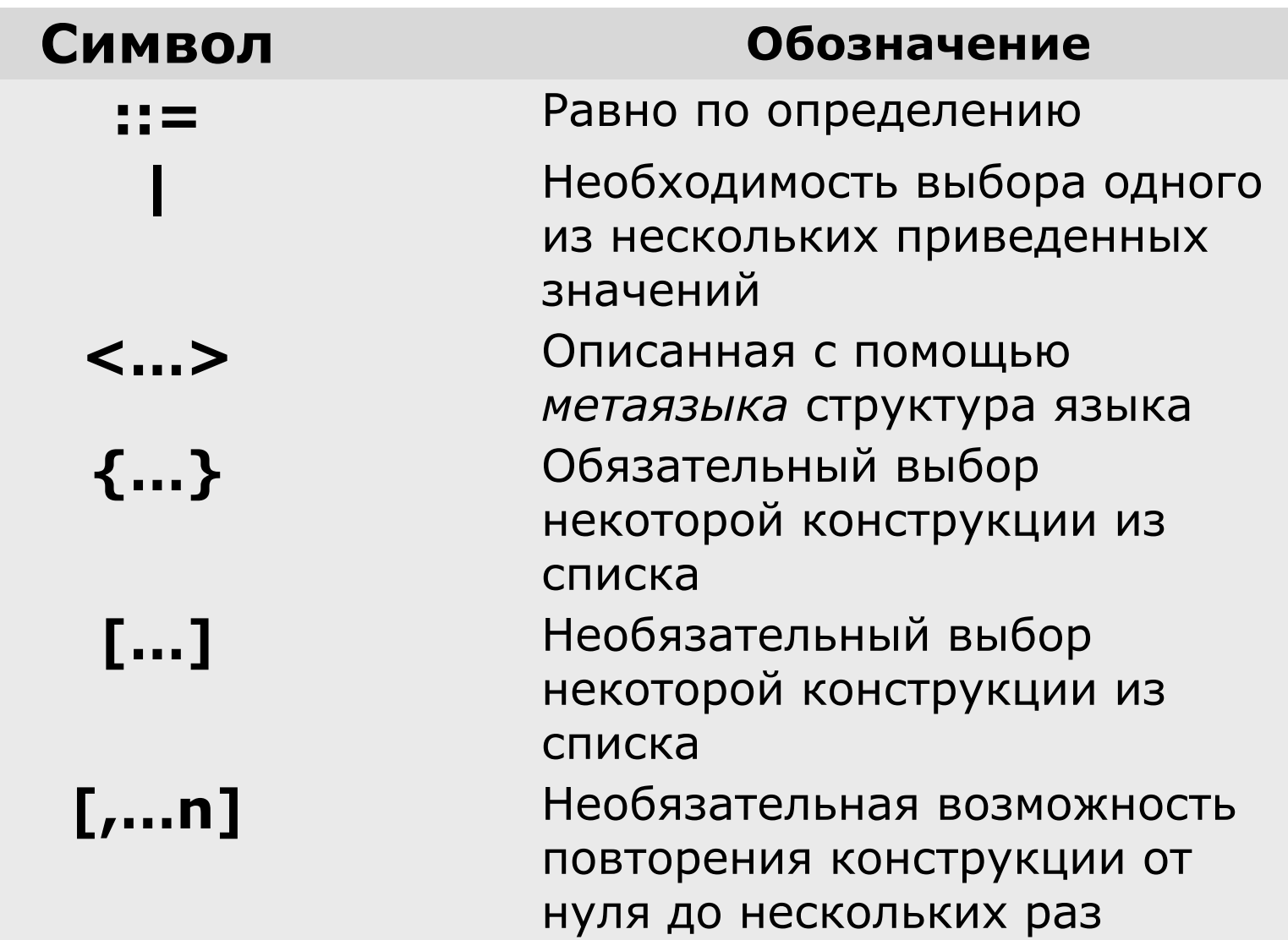

# Команда SELECT

# SELECT [ALL | DISTINCT | DISTINCTROW | TOP] {\* | *table*.\* | [ *table.* ] *field1* [AS *alias1*] [, *table.* ] *field2* [AS *alias2*] [, …] ] }

FROM имя\_таблицы [псевдоним] [, …] [WHERE

условие\_по\_исходным\_данным] [GROUP BY столбец [, …] ] [HAVING условие\_по\_группе ] [ORDER BY столбец [DESC] [, …] ]

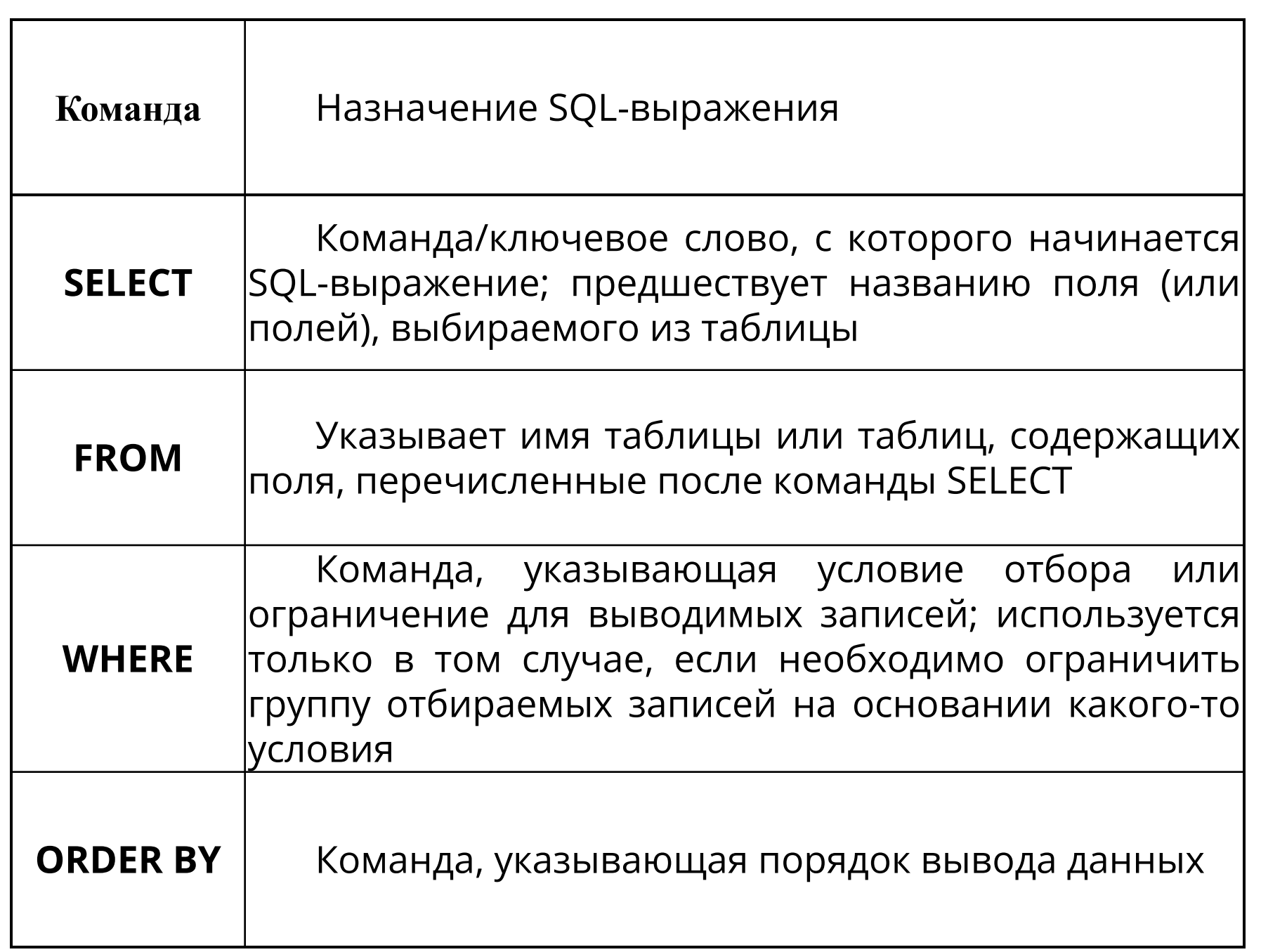

- ⚫ **GROUP BY**  образуются группы строк , имеющих одно и то же значение в указанном столбце;
- **HAVING** фильтруются группы строк объекта в соответствии с указанным условием;
- $\bullet$  **SELECT** устанавливается, какие столбцы должны присутствовать в выходных данных;
- $\bullet$  Порядок предложений и фраз в операторе SELECT не может быть изменен. Только два предложения SELECT и FROM являются обязательными, все остальные могут быть опущены.

# Предикаты SELECT

- ⚫ ALL
- ⚫ DISTINCT
- ⚫ DISTINCTROW
- ⚫ TOP
- $\bullet$  Предикат ALL назначен по умолчанию. Он выбирает все записи, которые в выражении SQL удовлетворяет условию WHERE.
- Предикат DISTINCT необходимо включать, когда из запроса следует исключить одинаковые записи (рассматриваются только поля, включенные в запрос). *Например, при создании запроса, выводящего идентификатор покупателя и день, в который он сделал заказ, нужно использовать следующее*
- SELECT DISTINCT [CustomerlD], [OrderDate]
- DISTINCTROW— это предикат, существующий только в Access. Он работает подобно предикату DISTINCT, но с одним большим отличием: DISTINCTROW проверят совпадение в таблице или таблицах всех полей, а не только выбранных.
- Предикат DISTINCTROW используется для исключения записей, повторяющихся полностью. Он влияет на результат только в том случае, если в запрос включены не все поля из анализируемых таблиц.
- Предикат DISTINCTROW игнорируется, если запрос содержит только одну таблицу.
- ⚫ Предикат ТОР, который также характерен только для Access, ограничивает число выводимых записей, удовлетворяющих условию WHERE. Предикат TOP предназначен для возврата определенного числа записей, находящихся в начале или в конце диапазона, описанного с помощью предложения ORDER BY.
- *Например, ТОР 10 выводит только десять первых записей, удовлетворяющих условию WHERE.*
- ⚫ Предикат ТОР имеет один необязательный параметр PERCENT (процент), который указывает не количество первых записей, а их процентное отношение к общему числу отобранных записей.
- ⚫ Список {\* | *table*.\* | [ *table.* ] *field1* [AS *alias1*] [, *table.* ] *field2* [AS *alias2*] [, …] ] } (фигурные скобки здесь обозначают список) состоит из имен полей таблиц(ы) запроса.
- ⚫ Звездочка (\*) означает выбор всех полей таблицы. Если в запросе указывается несколько таблиц, то для определения поля используется наименование таблицы, отделяемое от имени поля точкой (.).
- ⚫ Поле может получать псевдоним при помощи ключевого слова AS.

### **Выполнение оператора SELECT**

- 1. Выполняется расширенное декартово произведение исходных таблиц;
- 2. Отбираются те строки получившейся таблицы, которые удовлетворяют (не противоречат) условию по исходным данным;
- 3. В результирующей таблице добавляются столбцы для всех вычислимых полей:
- а) если в выражениях списка выборки использована итоговая функция, то все строки сначала группируются по указанным в секции GROUP BY столбцам (если секция отсутствует, то все строки попадают в одну группу), и для каждой группы выполняется расчет и заполнение вычислимых полей (для расчета используются данные столбца текущей группы).
- ⚫ После выполнения расчета из множества строк в каждой группе результирующей таблицы оставляется только одна.
- ⚫ Далее удаляются те оставшиеся строки представители групп, которые не удовлетворяют условию по группе из раздела  $HAVING$ .
- б) если в выражениях списка выборки не используется итоговая функция, то для каждой строки выполняется расчет и заполнение вычислимых полей (при расчете используются данные только текущей строки).
- 4. Если в списке выборки есть подзапросы, то они вычисляются, и результирующая таблица будет представлять собой расширенное декартово произведение таблицы, созданной на предыдущих шагах и таблиц, полученных вычислением подзапросов.
- 5. Выполняется проекция полученной таблицы на указанные в списке выборки столбцы результата. В случае, если указано ключевое слово DISTINCT, из всех одинаковых строк оставляется один представитель.
- 6. Выполняется упорядочивание строк результирующей таблицы по значениям указанных в секции ORDER BY столбцов

**Пример 1.** Составить список сведений о всех клиентах. SELECT \* FROM Клиент

**Пример 2.** Составить список всех фирм. SELECT ALL Клиент.Фирма FROM Клиент *Или (что эквивалентно)*  SELECT Клиент.Фирма FROM Клиент

*Когда требуется отбросить блоки данных, содержащие дублирующие записи в выбранных полях:* SELECT DISTINCT Клиент.Фирма FROM Клиент

# **Сравнение**

**Пример 3.** *Показать все операции отпуска товаров объемом больше 20.* SELECT \* FROM Сделка WHERE Количество>20 **Пример 4.** *Вывести список товаров, цена которых больше или равна 100 и меньше или равна 150*. SELECT Название, Цена FROM Товар WHERE Цена>=100 And Цена<=150 **Пример 5.** *Вывести список клиентов из Москвы или из Самары.* SELECT Фамилия, ГородКлиента FROM Клиент WHERE ГородКлиента="Москва" Or ГородКлиента="Самара"

## **Диапазон**

**Пример 6.** *Вывести список товаров, цена которых лежит в диапазоне от 100 до 150 (запрос эквивалентен примеру 4).* SELECT Название, Цена FROM Товар WHERE Цена Between 100 And 150 **Пример 7.** *Вывести список товаров, цена которых не лежит в диапазоне от 100 до 150.* SELECT Товар.Название, Товар.Цена FROM Товар WHERE Товар.Цена Not Between 100 And 150 *Или (что эквивалентно)*  SELECT Товар.Название, Товар.Цена FROM Товар WHERE (Товар.Цена<100) OR (Товар.Цена>150)

### **Принадлежность множеству**

- ⚫ Оператор IN используется для сравнения некоторого значения со списком заданных значений, при этом проверяется, соответствует ли результат вычисления выражения одному из значений в предоставленном списке. При помощи оператора IN может быть достигнут тот же результат, что и в случае применения оператора OR, однако оператор IN выполняется быстрее.
- **Пример 8.** *Вывести список клиентов из Москвы или из Самары (запрос эквивалентен примеру 5).* SELECT Фамилия, ГородКлиента FROM Клиент WHERE ГородКлиента in ("Москва", "Самара")

⚫ NOT IN используется для отбора любых значений, кроме тех, которые указаны в представленном списке. **Пример 9.** *Вывести список клиентов, проживающих не в Москве и не в Самаре*. SELECT Фамилия, ГородКлиента FROM Клиент WHERE ГородКлиента Not in ("Москва"," Самара")

### **Соответствие шаблону**

- ⚫ С помощью оператора **LIKE** можно выполнять сравнение выражения с заданным шаблоном, в котором допускается использование символовзаменителей:
- ⚫ Символ **%** вместо этого символа может быть подставлено любое количество произвольных символов.
- ⚫ Символ \_ заменяет один символ строки.
- ⚫ **[ ]** вместо символа строки будет подставлен один из возможных символов, указанный в этих ограничителях.
- ⚫ **[^]** вместо соответствующего символа строки будут подставлены все символы, кроме указанных в ограничителях.

⚫ **Пример 10.** *Найти клиентов, у которых в номере телефона вторая цифра – 4.* SELECT Клиент.Фамилия, Клиент.Телефон FROM Клиент WHERE Клиент.Телефон Like "\_4%»

⚫ **Пример 11.** *Найти клиентов, у которых в номере телефона вторая цифра – 2 или 4*. SELECT Клиент.Фамилия, Клиент.Телефон FROM Клиент WHERE Клиент.Телефон Like "\_[2,4]%"

⚫ **Пример 12.** *Найти клиентов, у которых в номере телефона вторая цифра 2, 3 или 4*. SELECT Клиент.Фамилия, Клиент.Телефон FROM Клиент WHERE Клиент.Телефон Like "\_[2-4]%"

⚫ **Пример 13.** *Найти клиентов, у которых в фамилии встречается слог "ро".* SELECT Клиент. Фамилия FROM Клиент WHERE Клиент.Фамилия Like "%ро%"

# **Значение NULL**

- ⚫ Оператор **IS NULL** используется для сравнения текущего значения со значением **NULL** – специальным значением, указывающим на отсутствие любого значения. **NULL** – это не то же самое, что знак пробела (пробел – допустимый символ) или ноль (0 – допустимое число). **NULL** отличается и от строки нулевой длины (пустой строки).
- ⚫ **Пример 14.** *Найти сотрудников, у которых нет телефона (поле Телефон не содержит никакого значения).*

SELECT Фамилия, Телефон FROM Клиент WHERE Телефон Is Null

- ⚫ **IS NOT NULL** используется для проверки присутствия значения в поле.
- ⚫ **Пример 15.** *Выборка клиентов, у которых есть телефон (поле Телефон содержит какое-либо значение).*
- SELECT Клиент.Фамилия, Клиент.Телефон FROM Клиент WHERE Клиент.Телефон Is Not Null

# **Предложение ORDER BY**

- ⚫ По умолчанию реализуется сортировка по возрастанию. Явно она задается ключевым словом **ASC**. Для выполнения сортировки в обратной последовательности необходимо после имени поля, по которому она выполняется, указать ключевое слово **DESC**.
- ⚫ **Пример 16.***Вывести список клиентов в алфавитном порядке*.
- SELECT Клиент.Фамилия, Клиент.Фирма
	- FROM Клиент
	- ORDER BY Клиент. Фамилия

⚫ **Пример 17.** *Вывести список фирм и клиентов. Названия фирм упорядочить в алфавитном порядке, имена клиентов в каждой фирме отсортировать в обратном порядке.* SELECT Клиент.Фирма, Клиент.Фамилия FROM Клиент ORDER BY Клиент. Фирма, Клиент. Фамилия DESC

Фраза **ORDER BY** всегда должна быть последним элементом в операторе SELECT.

# Инструкция SELECT ... INTO

- ⚫ Данная инструкция позволяет создавать новую таблицу, имя которой задается в качестве параметра имя новой таблицы.
- SELECT [предикат] список полей [AS псевдонимы полей] INTO имя новой таблицы
- FROM список таблиц [IN для таблиц внешних баз данных]
- [WHERE условие отбора строк ]
- [GROUP BY группируемые поля ]
- [HAVING условия отбора групп ]
- [ORDER BY поля для сортировки и условия их
- сортировки ] [WITH OWNERACCESS OPTION]

Получить список студентов со средним рейтингом > 90

### SELECT ZBOOK, AVG (rait) AS r FROM raiting GROUP BY ZBOOK HAVING AVG(rait)>90

⚫ Стандарт SQL позволяет использовать **стандартные теоретико-множественные операции над множествами – UNION** (объединение)**, INTERSECT** (пересечение), **EXCEPT** (разность).

Пример. Определить список студентов (по номерам зачетных книжек) со средним рейтингом > 90 и не имеющих троек: SELECT ZBOOK FROM raiting GROUP BY ZBOOK HAVING AVG(rait)>90) EXCEPT(SELECT ZBOOK FROM raiting GROUP BY ZBOOK HAVING MIN(rait)>75)

# Оператор добавления строк в таблицу INSERT

### Вставка одной новой строки INSERT

INTO таблица-адресат [столбец, …] VALUES (значение, …)

- ⚫ Выполняется вставка новой строки с заданными значениями указанных столбцов: каждому указанному столбцу в списке столбцов должно соответствовать выражение из списка значений (соответствие определяется по порядку следования), а поля оставшихся столбцов заполняются значением NULL или значением по умолчанию.
- ⚫ Если столбцы не указаны, предполагается, что указаны все столбцы в порядке их определения в схеме таблицы.

### Копирование множества строк из одной таблицы в другую

INSERT INTO таблица-адресат [столбец, …] SELECT список полей FROM выражение

- ⚫ В указанную таблицу вставляются строки, полученные в результате выполнения предложения **Select**, удовлетворяющего рассмотренным выше требованиям синтаксиса SELECT.
- ⚫ Перечень столбцов интерпретируется аналогично первому варианту INSERT: **предложения\_select** должно соответствовать по структуре и порядку следования списку столбцов, а если список столбцов отсутствует – то структуре таблицы.

#### **TNSERT** TEMP ( P#, WEIGTH ) INTO SELECT P#, WEIGTH FROM P WHERE  $COLOR = COLOR('Red');$

⚫ В этом примере подразумевается, что предварительно создана другая таблица **TEMP** с двумя столбцами **Р#** и **WEIGTH**. Оператор **INSERT** вставляет в нее номера деталей и соответствующие веса всех деталей с цветом

 **' Red'** (красный).

# **Оператор удаления строк DELETE** DELETE FROM таблица [WHERE условие]

⚫ В таблице удаляются все строки, удовлетворяющие условию, синтаксис которого соответствует синтаксису раздела **WHERE**  оператора **SELECT**. Если **WHERE** отсутствует, будут удалены все строки.

#### DELETE FROM SP WHERE P#  $=$ P2

⚫ Этот оператор **DELETE** удаляет из таблицы **SP** все строки с информацией о поставках детали с номером **' Р2 '**.

# **Оператор обновления строк UPDATE** UPDATE таблица  $SET$  столбец = значение, ... [WHERE условие]

⚫ В таблице модифицируются все строки (если указано условие, то только удовлетворяющие условию строки) внесением нового значения поля в столбец.

#### UPDATE S SET STATUS =  $2 *$  STATUS,  $CITY = 'Rome'$ WHERE  $CITY = 'Paris'$ ;

⚫ Приведенный оператор **UPDATE** увеличивает в два раза код статуса всех поставщиков в Париже и вносит в базу данных информацию о том, что эти поставщики переехали в Рим.

# **Удаление таблицы DROP TABLE**

DROP TABLE имя\_таблицы [RESTRICT | CASCADE]

⚫ С помощью ключевых слов **RESTRICT** и **CASCADE** соответственно указывается, нужно ли удалять каскадно (CASCADE) связанные с таблицей объекты (таблицы, формы, связи и т.д.) или нет (RESTRICT).

## **CREATE TABLE**

#### CREATE TABLE имя\_таблицы (имя\_столбца тип\_данных [NULL | NOT NULL ] [,...n])

Ключевое слово NULL используется для указания того, что в данном столбце могут содержаться значения NULL.

- Значение NULL отличается от пробела или нуля к нему прибегают, когда необходимо указать, что данные недоступны, опущены или недопустимы.
- Если указано ключевое слово NOT NULL, то будут отклонены любые попытки поместить значение NULL в данный столбец.

Если указан параметр NULL, помещение значений NULL в столбец разрешено. По умолчанию стандарт SQL предполагает наличие ключевого слова NULL.

⚫ **Пример 1.** *Создать таблицу для хранения данных о товарах, поступающих в продажу в некоторой торговой фирме. Необходимо учесть такие сведения, как название и тип товара, его цена, сорт и город, где товар производится.* CREATE TABLE Товар (Название VARCHAR(50) NOT NULL, Цена MONEY NOT NULL, Тип VARCHAR(50) NOT NULL, Сорт VARCHAR(50), ГородТовара VARCHAR(50))

⚫ **Пример 2.***Создать таблицу для сохранения сведений о постоянных клиентах с указанием названий города и фирмы, фамилии, имени и отчества клиента, номера его телефона*. CREATE TABLE Клиент (Фирма VARCHAR(50) NOT NULL, Фамилия VARCHAR(50) NOT NULL, Имя VARCHAR(50) NOT NULL, Отчество VARCHAR(50), ГородКлиента VARCHAR(50), Телефон CHAR(10) NOT NULL)